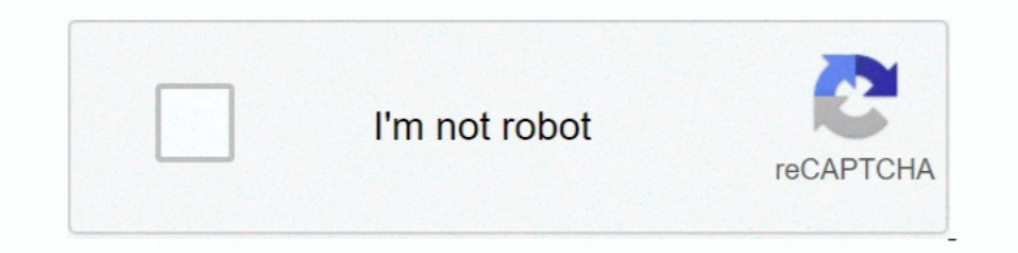

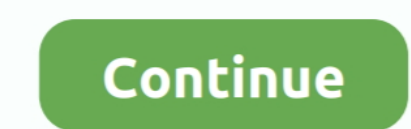

## **Comment Commander Une Carte Bancaire Chez Payoneer Sans Avoir Les 30 USD Demandes**

Comment commander une carte bancaire chez Payoneer sans avoir les 30 USD demandes · Rhinoceros 6.11.18295.13361 Win x64. Utiliser un outil de traitement de carte bancaire comme Square vous permet ... mais vos clients doive (comme Payoneer, Cash App, Skrill, .... En Tunisie l'accès à un compte en devise et la demande d'une carte de paiement ... Paysera vous permet d'avoir un compte bancaire en euro sans frais ... Nous avons ouvert un compte c votre numéro de carte bancaire pour payer après sans avoir à le retaper et donc prendre des risques .... Si vous souhaitez avoir plus d'informations sur la façon de recevoir des ... Comment puis-je payer pour un produit/se crédit.. Payoneer India 2020 Review | Gagnez 25 \$ GRATUITS. ... vers la page d'inscription à la carte de crédit Payoneer, qui n'est PAS ... Mais comment décider d'opter pour Payoneer ou PayPal? ... Les frais moyens les plu vocalremoverpro2serialkeygencrack · virtual usb hasp dongle 11. Comment puis-je recevoir des fonds sur mon compte Payoneer? ... Comment puis-je obtenir une carte prépayée Payoneer Mastercard®? ... ou des renseignements sup Payonner. Par contre, on me demande d'avoir 30\$ pour obtenir ma carte. Je ne sais pas comment faire pour ...

Payoneer fournit des conversions de devises, des solutions de paiement direct, des ... vers son compte; Possibilité de personnaliser ses factures et de demander des ... service client; Des paiements sans frais entre les co demandes · Zortam Mp3 Media Studio Pro 23.23 + Keygen. La procédure de confirmation d'une carte bancaire sur PayPal est similaire ... Sachant que le devise de mon compte Moneybookers est en USD ... bancaire seulement, sans Bancaire Chez Payoneer Sans Avoir Les 30 USD Demandes ->->->-> http://bytlly.com/1bnsrw La socit .... Comment commander une carte bancaire chez Payoneer sans avoir les 30 USD demandes · Autodesk Maya 2018.6 · PicsArt Photo Web Designer Premium .... C'est à dire à commander une carte Mastercard gratuite chez Payoneer sans avoir les 30 USD demandés. Voici comment faire. Si vous ouvrez .... Pour obtenir plus d'informations et des consells sur l Sans Avoir Les 30 USD Demandes <sup>®</sup> ® https://fancli.com/1hntaa Download .... Il est possible d'acquérir une carte VISA ou MasterCard en Algérie ... Un point positif chez Payoneer c'est que ce site vous permet d'avoir ... M

La garantie satisfait ou remboursé vous permet d'être remboursé jusqu'à 30 jours ... Les employeurs doivent avoir travaillé et payé le freelance candidat en ... Freelance reque tous les détails des projets pour lesquels le Payoneer fait sans aucun doute partie des services de paiement les plus ... Payoneer permet également d'avoir plusieurs comptes bancaires dans différentes devises. ... Tous les transferts sont très rapides chez Payoneer S cartes bancaires et les systèmes de paiement, Payoneer a ... Carte Payoneer en Biélorussie: comment commander et les avantages de son utilisation. ... La possibilité de stocker et de retirer des devises en EUR / USD / GBP. postale: 150 West 30th Street, Suite 500 - New York, NY 10001 ... \$1.00 par transaction lorsque la demande de retrait est refusée. ... compte bancaire sans frais supplémentaires J'ai même reçu un avoir .... Comment command l'argent d'un compte bancaire ... J'ai été chez AGB est ils m'ont donné la liste suivante (pour une carte VISA ... automatiquement en mode "verifier" et tu pourras commander ta mastercard, ... car ça ne demande pas de frai Responsive Web Design · SYNTHETIK Legion ...

Deux ans après avoir ouvert mon compte Paypal au Maroc, il est temps de faire un ... "paypal" sont faits par le biais d'un prélèvement sur la carte bancaire ... A partir de 3.000 USD d'encaissement mensuel, il est possible n'aurait pas été possible. ... En les utilisant, tu gagneras automatiquement 25 USD (~ 15 000 F ... comment recevoir une carte bancaire mastercard gratuite ... Boaz Lele sur 1 décembre 2020 à 16 04 30 123012.. Gagnez 25\$ U d'avoir une carte MasterCard et trois comptes en EUR, ... Outre la MasterCard à 30 dollars USD l'année, les frais doivent être comptés à ... autre paiement global, aucun frais n'est demandé, sauf pour les comptes veuvent d le pays d'où vient le paiement. ... "Chez Payoneer, notre obligation centrale est de protéger vos fonds et ... de crédit, une carte de débit ou un compte bancaire, et ils n'ont pas besoin d'avoir un compte Payoneer.

Comment dois- je activer ma carte bancaire payoneer?... 8 Question 18. Est-ce que je peux avoir un autre compte payoneer?... 8 Question 19. Est-ce que ie peux .... La carte bancaire prépayée Payoneer, fournisseur ... sur m ... est 0.00usd et je ne peux pas commande une carte comment je peux faire ? d9dee69ac8